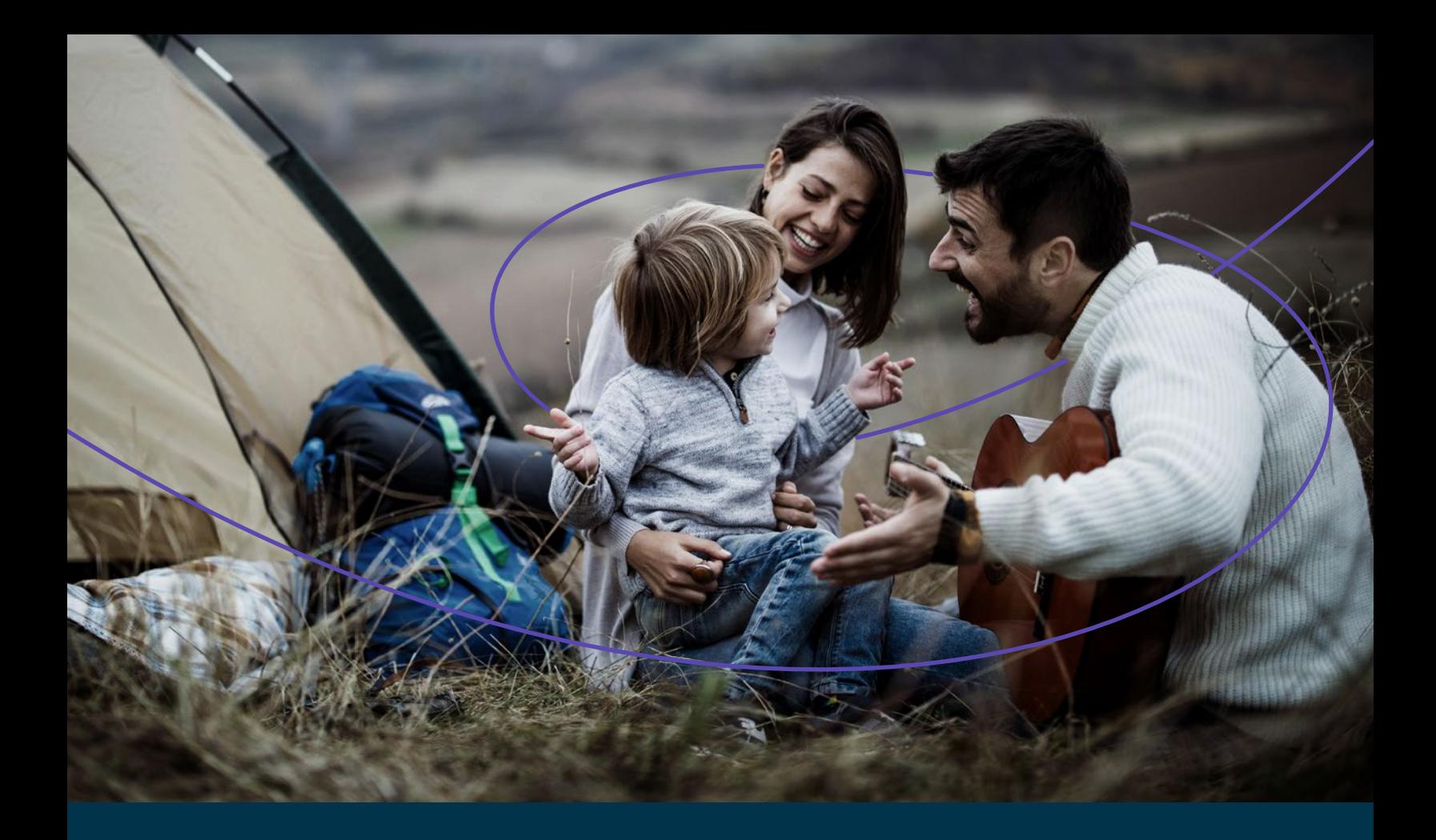

# **Guide sur le REEE et l'épargne-études**

Pour que vous puissiez connaître les meilleurs moyens d'épargner pour les études postsecondaires, ce guide vous aidera à déterminer votre objectif d'épargne et vous fournira des renseignements sur le REEE et les subventions disponibles. Vous explorerez également d'autres moyens d'épargne et nous vous aiderons à élaborer votre stratégie de placement.

**Qtrade Investissement direct<sup>MD</sup> Portefeuilles accompagnés QtradeMD**

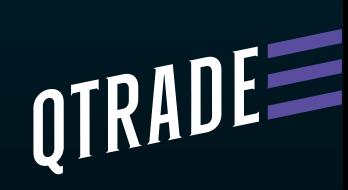

## Au cours des 30 dernières années, l'éducation postsecondaire est devenue **plus importante** et **plus coûteuse**.

Heureusement, il existe différentes façons d'épargner pour les études postsecondaires. Le régime enregistré d'épargne-études (REEE) est le plus populaire, et pour cause : il offre un généreux plafond de cotisation, vous permet de faire fructifier votre épargne à l'abri de l'impôt et peut vous rendre admissible à des subventions gouvernementales.

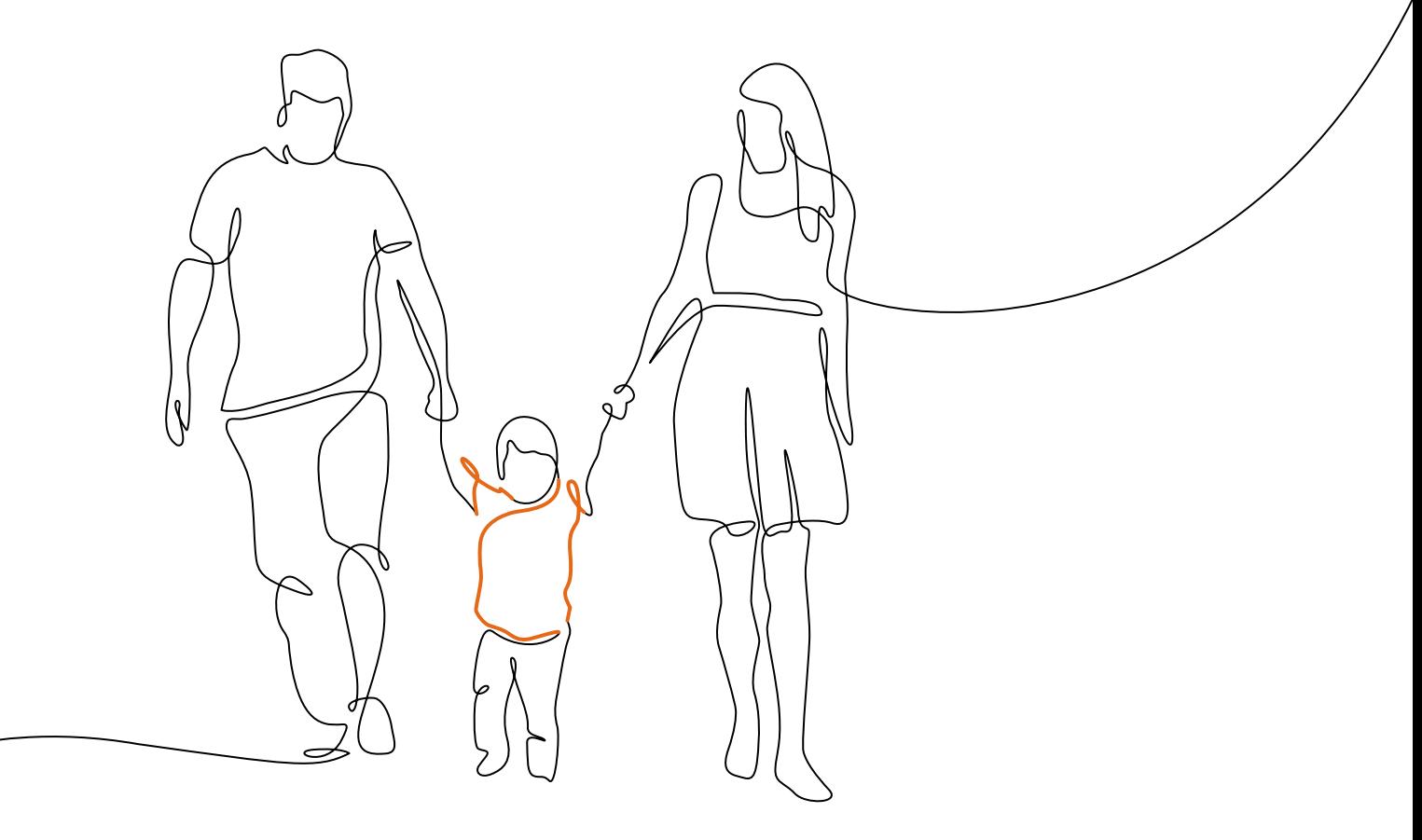

## **Table des matières**

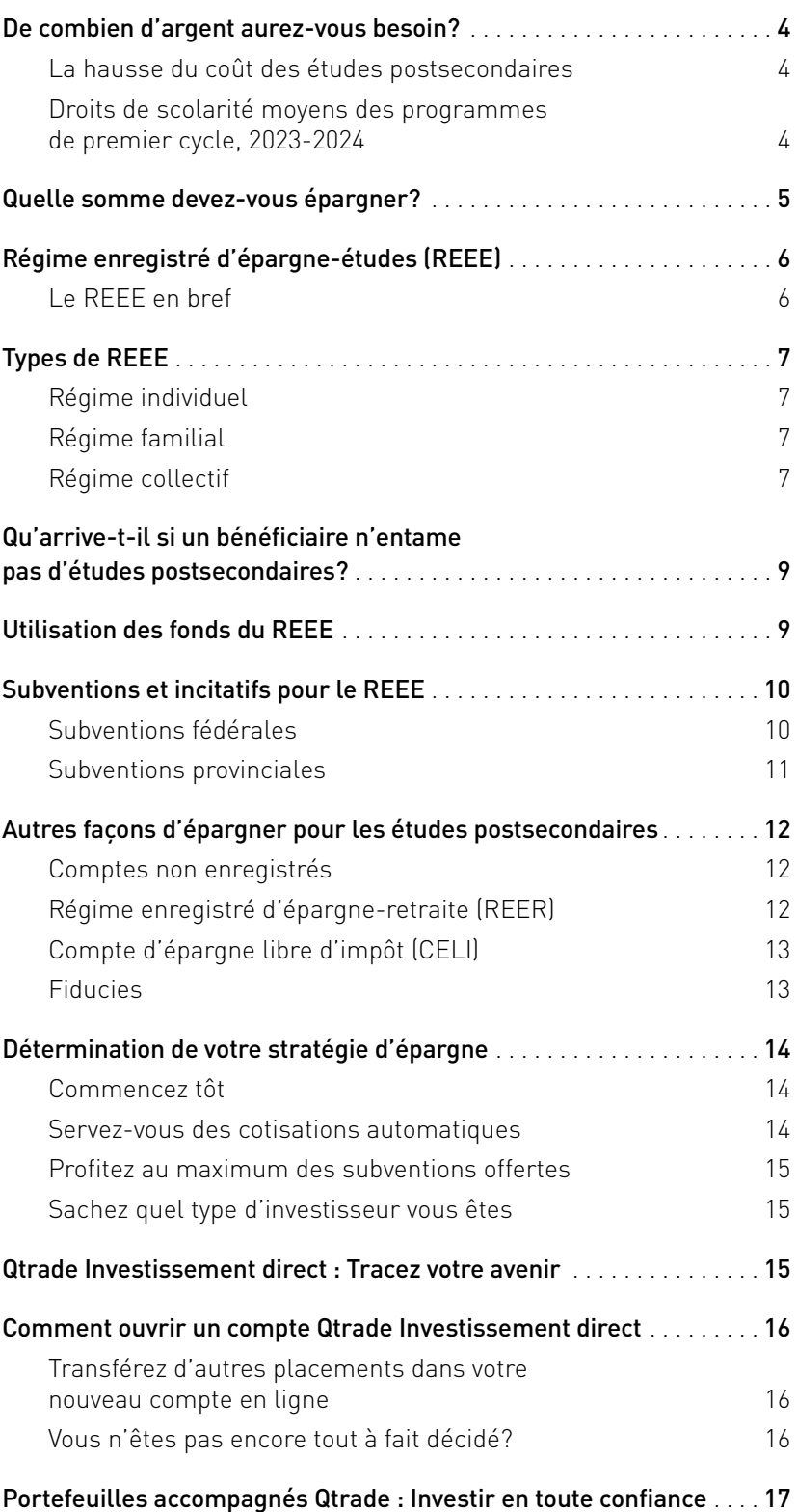

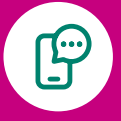

Nous sommes là pour vous aider. Composez le 1 877 787-2330 ou le 604 605-4199, ou envoyez un courriel à directinvesting@ qtrade.ca. Parlez avec un conseiller de votre coopérative d'épargne et de crédit ou de votre institution financière.

## <span id="page-3-0"></span>**De combien d'argent aurez-vous besoin?**

#### **La hausse du coût des études postsecondaires**

Pour l'année scolaire 2023–2024, les étudiants des programmes menant à un grade de premier cycle dans les universités et les collèges canadiens ont payé en moyenne 7 076 \$ en frais de scolarité<sup>1</sup>. Si vous ajoutez les frais obligatoires, les livres, le logement, le transport et les autres frais de subsistance, la facture annuelle pour une année d'études à temps plein loin du domicile familial peut atteindre 19 500 \$, selon l'emplacement. Si on extrapole ce chiffre pour un programme de quatre ans, on obtient un coût total d'environ 77 995 \$2 .

Pourtant, près des deux tiers des étudiants universitaires n'ont pas de REEE3 . De plus, la moitié des étudiants de premier cycle ont contracté des dettes, comme des prêts étudiants, des prêts personnels ou des prêts sur carte de crédit, pour payer leurs études. Parmi les étudiants qui déclarent avoir des dettes, la moyenne quitte les études avec un solde de plus de 28 858 \$4 . C'est pourquoi il est si important de comprendre les moyens les plus efficaces d'économiser pour les études postsecondaires.

**Droits de scolarité moyens des programmes de premier cycle, 2023–20245**

#### **Provinces ayant les frais les plus bas**

- $Q$ uébec 3 461 \$
- Terre-Neuve-et-Labrador 3 481 \$
- Yukon 4 275 \$

#### **Provinces ayant les frais les plus élevés**

- Nouvelle‑Écosse 9 575 \$
- Saskatchewan 9 232 \$
- Nouveau-Brunswick 8 706 \$

#### **Moyenne**

7 076 \$

<sup>1</sup> Statistique Canada. Tableau 37-10-0045-01 Droits de scolarité des étudiants canadiens et internationaux selon le niveau d'études (dollars courants) (statcan.gc.ca)

<sup>2</sup> Brown, Mark. « The cost of a Canadian university education in six charts », MacLeans. Novembre 2022. [https://www.macleans.ca/education/the-cost-of-a-canadian](https://www.macleans.ca/education/the-cost-of-a-canadian-university-education-in-six-charts/)[university-education-in-six-charts/](https://www.macleans.ca/education/the-cost-of-a-canadian-university-education-in-six-charts/)

 $3$  lbid

<sup>4</sup> Ibid

5 Statistique Canada. Tableau 37-10-0045-01 Droits de scolarité des étudiants canadiens et internationaux selon le niveau d'études (dollars courants) (statcan.gc.ca)

## <span id="page-4-0"></span>**Quelle somme devez-vous épargner?**

Lorsqu'il est temps de déterminer un objectif financier, il faut, dès le départ, avoir à l'esprit le résultat final escompté. Dans le cas qui nous occupe, demandezvous combien coûteront les études postsecondaires de vos enfants. Différents facteurs entrent en ligne de compte :

- Hébergement : Vos enfants seront-ils logés et nourris gratuitement chez vous, ou quitteront-ils le domicile familial?
- Frais de scolarité : Les frais de scolarité peuvent varier considérablement selon l'établissement d'enseignement et la province.
- Taux d'inflation : Le taux d'inflation peut avoir une incidence sur les frais de scolarité et le coût de la vie dans les années précédant le début des études.
- Durée des études : Épargnez-vous pour financer des études de premier cycle seulement, ou y a-t-il une possibilité que votre enfant fasse des études aux cycles supérieurs?

Pour vous aider à déterminer un objectif d'épargne précis, la Commission des valeurs mobilières de l'Ontario propose un outil pour calculer l'argent à épargner dans le cadre d'un REEE. Cet outil se trouve sur son site Web [gerezmieuxvotreargent.ca](https://www.gerezmieuxvotreargent.ca/). En se basant sur le montant de vos cotisations, les taux d'inflation estimés et d'autres facteurs, le calculateur donne une valeur approximative du coût total des études, de sorte que vous puissiez voir si l'épargne que vous prévoyez accumuler suffira.

Une fois que vous aurez une meilleure idée du montant à épargner, il sera temps d'explorer les produits financiers qui s'offrent à vous.

Pour vous aider à déterminer un objectif d'épargne précis, la Commission des valeurs mobilières de l'Ontario propose un outil pour calculer l'argent à épargner dans le cadre d'un REEE. Cet outil se trouve sur son site Web [gerezmieuxvotreargent.ca](https://www.gerezmieuxvotreargent.ca/).

## <span id="page-5-0"></span>**Régime enregistré d'épargne-études (REEE)**

Le régime enregistré d'épargne-études, ou REEE, est un régime d'investissement à l'abri de l'impôt, conçu pour vous aider à épargner en vue des études postsecondaires. À titre de souscripteur d'un REEE, vous nommerez un ou plusieurs bénéficiaires, par exemple vos enfants ou vos petits-enfants, et vous verserez des cotisations en leur nom. Vous pouvez également ouvrir un REEE pour vous-même. Contrairement à un régime enregistré d'épargneretraite (REER), les cotisations que vous faites à un REEE ne donnent pas droit à un crédit d'impôt. Toutefois, ces cotisations peuvent être investies dans des actifs axés sur la croissance ou le revenu qui fructifient à l'abri de l'impôt, et ce, tant et aussi longtemps qu'ils restent dans le compte. Les gains sont imposés entre les mains du bénéficiaire au moment du retrait des fonds. Comme les étudiants ont généralement un taux marginal d'imposition peu élevé, l'impôt à payer sur les revenus serait probablement négligeable.

Vous pouvez ouvrir un REEE auprès de 85 fournisseurs différents<sup>6</sup>, comme Qtrade Investissement direct, d'autres maisons de courtage en ligne, les coopératives d'épargne et de crédit, les banques et les compagnies d'assurance.

## **Le REEE en bref7**

- Il n'y a aucun plafond de cotisation annuel, mais il existe un plafond cumulatif à vie de 50 000 \$ par bénéficiaire.
- Il existe trois types de REEE : le régime individuel, le régime familial et le régime collectif.
- Vous pouvez investir vos cotisations dans différents placements, tels que des actions, des obligations, des certificats de placement garanti, des fonds communs de placement et plus encore. Tout gain résultant de ces placements ne sera imposé qu'au moment du retrait des fonds par le bénéficiaire.
- La période de cotisation (le temps que vous avez pour cotiser des fonds) dépend du type de compte que vous avez choisi.
- Un REEE peut demeurer actif jusqu'à la fin de la trente-cinquième année après sa date d'ouverture.
- Les bénéficiaires qui sont admissibles au crédit d'impôt pour personnes handicapées ont droit à une prolongation de dix ans des dates limites des cotisations et de la fermeture du compte.
- Il existe d'autres subventions fédérales et trois subventions provinciales auxquelles peuvent être admissibles les bénéficiaires de moins de 17 ans.
- Les subventions d'études offertes par le gouvernement sont uniquement versées pour les REEE. Elles ne s'appliquent pas aux autres options d'épargne.

<sup>6</sup> Emploi et Développement social Canada. « Programme canadien pour l'épargne-études : Rapport statistique annuel de 2021 », Gouvernement du Canada. Septembre 2022. <https://www.canada.ca/fr/emploi-developpement-social/services/aide-financiere-etudiants/epargne-etudes/rapports/rapport-statistique.html>

<sup>7</sup> Emploi et Développement social Canada. « Les régimes enregistrés d'épargne-études (REEE) », Gouvernement du Canada. Juin 2021. <https://www.canada.ca/fr/agence-revenu/services/formulaires-publications/publications/rc4092/regimes-enregistres-epargne-etudes-reee.html>

## <span id="page-6-0"></span>**Types de REEE**

#### **Régime individuel**

Le régime individuel est prévu pour un seul bénéficiaire. Le souscripteur de ce régime ne doit pas nécessairement être uni au bénéficiaire par des liens de sang ou par l'adoption. Il s'agit d'un choix populaire auprès des familles avec un seul enfant, des personnes voulant épargner pour leurs propres études ou des personnes souhaitant aider financièrement une autre personne. N'importe qui, parents, grands-parents, autres membres de la famille et amis, peut ouvrir un REEE pour un enfant. Les REEE peuvent être ouverts par une seule personne ou conjointement par des époux ou par des conjoints de fait. Il n'y a aucun critère d'âge pour le bénéficiaire désigné d'un régime individuel. Vous pouvez cotiser au régime pendant une période de 31 ans à compter de sa date d'ouverture, et le régime peut demeurer ouvert jusqu'à la fin de la trente-cinquième année après son ouverture. Si le bénéficiaire n'a pas besoin des fonds, il est possible de nommer un bénéficiaire remplaçant ou de transférer les fonds à un autre REEE.

#### **Régime familial**

Le régime familial est conçu spécifiquement pour les familles qui ont, ou ont l'intention d'avoir, plus d'un enfant. Avec ce régime, vous pouvez nommer un ou plusieurs bénéficiaires, les modifier et en ajouter en tout temps. Ainsi, si l'un de vos enfants décide, par exemple, de ne pas entreprendre d'études postsecondaires, vos autres enfants peuvent utiliser les fonds disponibles. Dans ce type de régime, tout bénéficiaire doit être uni au souscripteur par des liens de sang ou par l'adoption et **doit** être âgé de moins de 21 ans lorsqu'il est nommé bénéficiaire. Vous pouvez continuer de verser des cotisations pour tous les bénéficiaires jusqu'à ce qu'ils atteignent l'âge de 31 ans, peu importe la date à laquelle vous avez ouvert le compte. Toutefois, le compte devient inactif à la fin de la trente-cinquième année après sa date

d'ouverture. Aux fins de l'impôt et des subventions, vous devez garder la trace du montant des cotisations versées pour chaque bénéficiaire. Certaines institutions financières divisent automatiquement les cotisations en parts égales parmi les bénéficiaires, tandis que d'autres vous demanderont de spécifier comment doit se faire le partage. À Qtrade, vous indiquez comment vous voulez que les cotisations soient réparties lors du processus d'ouverture du compte. De plus, si vos projets changent en cours de route, vous pouvez en tout temps modifier la façon de diviser les fonds.

#### **Régime collectif**

Le régime collectif, parfois appelé « régime de bourses d'études », est conçu pour plusieurs bénéficiaires qui ne font pas partie de la même famille. Seuls les courtiers en régimes de bourses d'études peuvent offrir ce genre de produit. Dans un régime collectif, vous concluez une entente à long terme pour vous engager à verser des cotisations selon un calendrier établi. Votre argent est mis en commun avec celui d'autres investisseurs, et c'est le gestionnaire du régime qui prend les décisions pour vous en matière de placements. Chaque régime collectif a des règles définies au sujet du montant des cotisations, des frais à payer, du montant d'argent auquel votre enfant a accès et de la fréquence à laquelle il peut en retirer<sup>8</sup>. Les règles dictent également les restrictions à l'égard de l'âge et de la durée pendant laquelle le régime demeurera actif. Le régime collectif est vendu avec un prospectus, qui est un document juridique énonçant les principaux frais, caractéristiques et règles du régime. Ces précisions peuvent être complexes. Si vous pensez choisir un régime collectif pour votre REEE, prenez le temps d'étudier et de comprendre le prospectus avant de vous engager, et envisagez de le faire vérifier par votre avocat.

8 Commission des valeurs mobilières de l'Ontario. « Trois types de régimes enregistrés d'épargne-études », [gerezmieuxvotreargent.ca](https://www.gerezmieuxvotreargent.ca/). Avril 2018. <https://www.gerezmieuxvotreargent.ca/investir/regimes-depargne/regimes-enregistres-depargne-etudes/trois-types-de-regimes-enregistres-depargne-etudes/>

#### **Pour vous aider à faire votre choix, voici une comparaison rapide des différents types de REEE :**

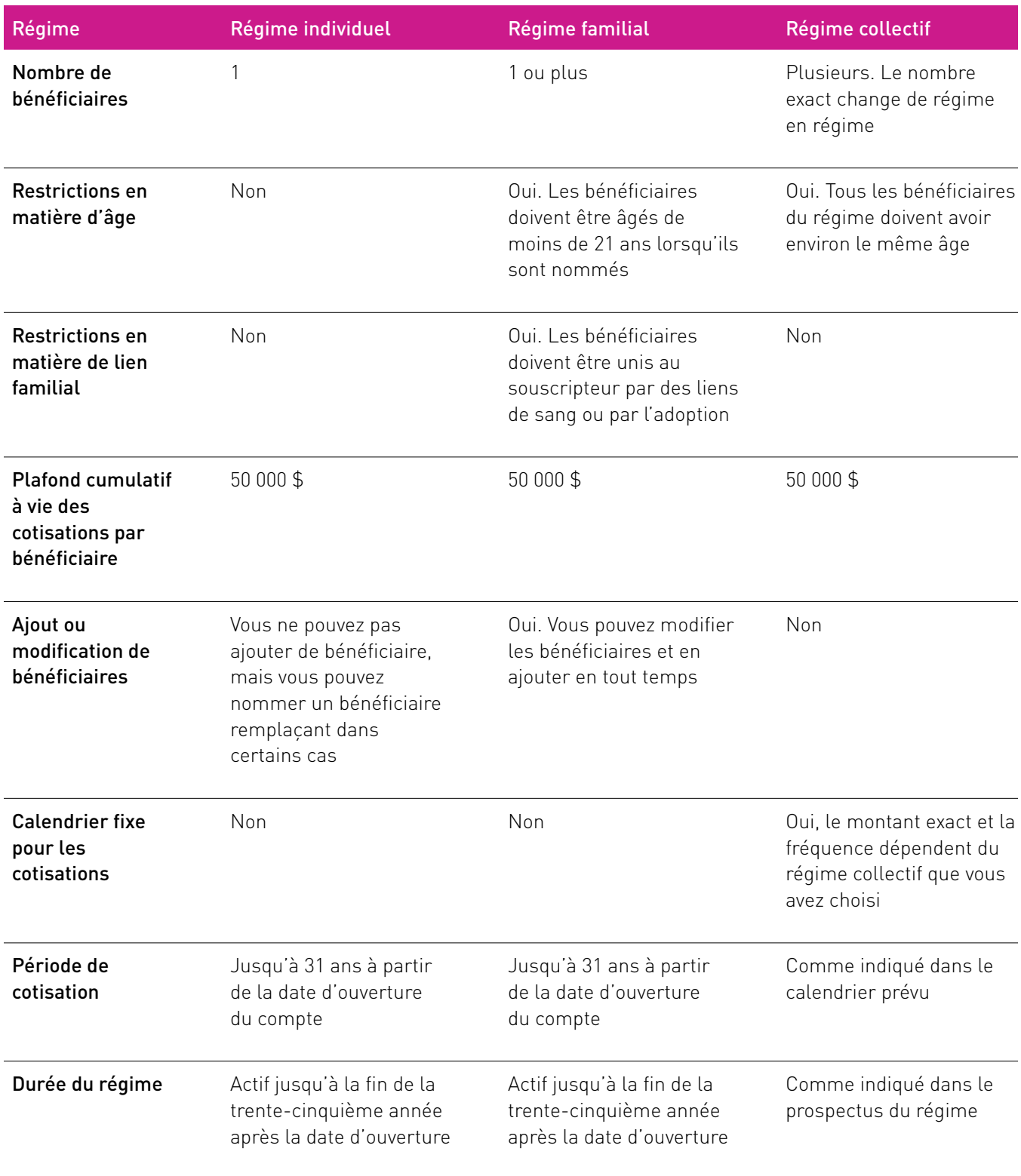

Comme les REEE individuels et familiaux constituent les produits d'épargne les plus populaires, le reste du guide portera sur ces comptes.

## <span id="page-8-0"></span>**Qu'arrive-t-il si un bénéficiaire n'entame pas d'études postsecondaires?**

Dans l'éventualité où le bénéficiaire du REEE n'a pas l'intention d'utiliser les fonds (par exemple, s'il décide de ne pas faire d'études postsecondaires du tout), vos options dépendront du type de régime que vous avez choisi.

Si vous avez cotisé à un régime individuel ou familial, quatre options s'offrent à vous :

- 1 Vous pouvez garder le compte ouvert au cas où le bénéficiaire changerait d'avis. Un REEE peut rester ouvert jusqu'à la fin de la trente-cinquième année après son ouverture, ce qui donne aux bénéficiaires amplement de temps pour utiliser les fonds qui s'y trouvent.
- 2 Vous pouvez transférer les fonds à un bénéficiaire différent. Le régime familial vous donne la flexibilité de changer de bénéficiaire à tout moment. Vous pouvez également en ajouter un, à condition qu'il soit âgé de moins de 21 ans et qu'il ait un numéro d'assurance sociale (NAS) valide. Quant au régime individuel, il vous permet habituellement de nommer un bénéficiaire remplaçant.
- 3 Vous pouvez transférer les fonds à un autre compte enregistré. Si le souscripteur du régime a des droits de cotisation suffisants, il peut choisir de transférer les fonds (moins le montant des subventions) à son REER personnel.
- 4 Vous pouvez retirer les fonds et fermer le compte. Les fonds seront versés de la façon suivante :
	- Toute subvention reçue sera redonnée au gouvernement concerné.
	- Toute épargne personnelle investie sera redonnée au souscripteur du régime.
	- Tout revenu ou gain fait dans le compte sera versé au souscripteur du régime si les trois conditions suivantes sont respectées :
		- Le bénéficiaire est âgé d'au moins 21 ans et n'a pas droit de toucher à l'épargne;
- Le souscripteur du régime est un résident canadien; et
- Le compte REEE est ouvert depuis au moins dix ans.

Si les trois critères sont respectés, l'intérêt réalisé devient un paiement de revenu accumulé.

Une fois entre les mains du souscripteur du régime, il est assujetti à l'impôt régulier et un impôt supplémentaire de 20 %.

## **Utilisation des fonds du REEE**

Lorsqu'un bénéficiaire a terminé le secondaire et qu'il est inscrit à un programme d'études postsecondaires admissible, vous pouvez demander à retirer des fonds du REEE en son nom. Par programme admissible, on entend tout programme d'études au Canada qui dure au moins trois semaines consécutives et qui prévoit un minimum de dix heures de cours par semaine. Les programmes à l'extérieur du Canada doivent durer au moins 13 semaines pour être considérés comme admissibles.

Pour retirer des fonds aux fins du paiement des études, vous devez communiquer avec le fournisseur du régime et lui fournir une preuve d'inscription, comme une liste officielle des cours auxquels le bénéficiaire est inscrit. Le fournisseur peut également exiger de voir des reçus ou d'autres preuves montrant que les fonds ont servi à payer des dépenses admissibles.

Aux fins des retraits et de l'impôt, les fonds de votre REEE sont catégorisés ainsi :

1 Cotisations initiales. Tout montant d'argent que le souscripteur du régime investit dans le régime est considéré comme une cotisation initiale. Comme le souscripteur verse ces cotisations après impôts (c'est-à-dire qu'il a déjà payé de l'impôt sur l'argent qu'il investit dans le régime), elles ne seront assujetties à aucune autre imposition. Lorsqu'on retire ces fonds, on les appelle des retraits pour les études postsecondaires. Il n'y a aucune limite quant au montant de cotisations initiales que vous pouvez retirer en une fois, mais gardez à l'esprit que les retraits du REEE sont pris en considération lors du calcul des bourses et prêts d'études.

<span id="page-9-0"></span>2 Incitatifs financiers et revenus accumulés. Tout incitatif financier (subventions gouvernementales) et tout revenu de placement (intérêts, dividendes, gains en capital, etc.) qui s'accumulent dans le REEE sont des fonds qui n'ont pas encore été assujettis à l'impôt sur le revenu. Ainsi, au moment de leur retrait, ils seront imposés entre les mains du bénéficiaire. Les retraits de ces fonds s'appellent des paiements d'aide aux études (PAE). Il peut y avoir une limite quant au montant de PAE que vous pouvez retirer en une fois. Si le bénéficiaire est un étudiant à temps plein, vous pouvez retirer jusqu'à 8 000 \$ pour les 13 premières semaines d'inscription. Une fois cette période terminée, la limite est supprimée et vous pouvez demander l'argent dont le bénéficiaire a besoin, peu importe le montant. Si le bénéficiaire est un étudiant à temps partiel, vous pouvez retirer jusqu'à 4 000 \$ pour chaque période de 13 semaines d'inscription au programme, et ce pour la durée du programme.

Si vous souhaitez en savoir plus sur les REEE, le gouvernement du Canada offre des renseignements détaillés sur son [site Web](https://www.canada.ca/fr/services/prestations/education/epargne-etudes/reee.html).

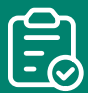

### **Faire une demande maintenant**

Pour ouvrir un REEE autogéré auprès de Qtrade, vous pouvez utiliser notre [formulaire de](https://www.qtrade.ca/fr/investor/apply.html)  [demande en ligne](https://www.qtrade.ca/fr/investor/apply.html).

## **Subventions et incitatifs pour le REEE**

De façon générale, si on vous offrait une occasion d'investissement avec un rendement automatique de 20 %, vous penseriez probablement que c'est trop beau pour être vrai. Étonnamment, ce ne l'est pas! Avec un REEE, vous obtenez automatiquement un rendement de 20 % sur votre investissement (jusqu'à concurrence de 500 \$ par année) grâce à la Subvention canadienne pour l'épargne-études (SCEE). Et ce n'est qu'une subvention parmi tant d'autres.

Selon votre revenu et votre province de résidence, vous pourriez être admissible à trois subventions fédérales et à certaines subventions provinciales.

#### **Subventions fédérales**

#### **Subvention canadienne pour l'épargne-études (SCEE)**

La Subvention canadienne pour l'épargne-études (SCEE) est la subvention la plus demandée au Canada. Elle propose de verser un montant équivalant à 20 % de vos cotisations annuelles au REEE, jusqu'à concurrence de 500 \$ par année par bénéficiaire. Les droits de cotisation non utilisés de la SCEE peuvent être reportés aux années suivantes, jusqu'à concurrence de 1 000 \$ par année. Ainsi, si vous n'arrivez pas à cotiser le maximum possible pendant une année, vous pouvez vous reprendre au cours des années suivantes. Au total, la subvention prévoit un maximum à vie de 7 200 \$ par bénéficiaire, ce qui en fait un ajout considérable à votre régime d'épargne.

Critères pour recevoir la SCEE :

- Les cotisations doivent être versées avant le 31 décembre de l'année au cours de laquelle le bénéficiaire atteint l'âge de 17 ans.
- Le bénéficiaire doit être un résident du Canada au moment du versement des cotisations et posséder un NAS valide.

C'est votre fournisseur de REEE qui fera la demande de SCEE en votre nom. Une fois que vous aurez ouvert votre REEE et que vous y aurez versé votre première cotisation, votre fournisseur vous fera parvenir un formulaire de demande et le soumettra en votre nom lorsqu'il sera rempli. Une fois la demande approuvée, tous les fonds auxquels vous avez droit en vertu de la SCEE seront déposés directement dans votre REEE.

Pour en savoir plus sur la subvention, visitez le [site Web du gouvernement du Canada](https://www.canada.ca/fr/agence-revenu/services/impot/particuliers/sujets/regime-enregistre-epargne-etudes-reee/programmes-canadiens-epargne-etudes-pcee/subvention-canadienne-epargne-etudes-scee.html).

#### **Subvention canadienne pour l'épargne-études supplémentaire (SCEE supplémentaire)**

La SCEE supplémentaire est offerte en plus de la SCEE de base. Cette aide supplémentaire vise à donner un petit coup de pouce aux familles à faible et à moyen revenu en ce qui a trait au REEE et à les aider à atteindre le maximum à vie de 7 200 \$ prévu

<span id="page-10-0"></span>par la SCEE. En vertu de la subvention, un bénéficiaire pourrait recevoir un montant supplémentaire correspondant à 10 à 20 % des premiers 500 \$ ou moins de cotisations annuelles versées par le souscripteur. Le montant de la SCEE supplémentaire auquel vous pourriez avoir droit dépendra du revenu rajusté de votre famille, c'est-à-dire du montant total d'argent que votre ménage fait après impôt. Seule la personne responsable du bénéficiaire ou la personne reconnue comme le partenaire cohabitant de celle-ci peut faire la demande de SCEE supplémentaire.

Pour en savoir plus, visitez le [site Web du](https://www.canada.ca/fr/services/prestations/education/epargne-etudes/epargne-etudes/montant.html)  [gouvernement du Canada.](https://www.canada.ca/fr/services/prestations/education/epargne-etudes/epargne-etudes/montant.html)

#### **Bon d'études canadien (BEC)**

Le BEC est une subvention qui ne fait pas partie du programme de la SCEE. Il s'ajoute à d'autres incitatifs financiers auxquels vous pourriez avoir droit. Le BEC est conçu spécifiquement pour les enfants issus de familles à plus faible revenu. Il accorde 500 \$ pour la première année d'admissibilité, puis 100 \$ pour chaque année d'admissibilité additionnelle, jusqu'à ce que le bénéficiaire ait 15 ans ou que le maximum à vie de 2 000 \$ ait été atteint. De plus, jusqu'à 25 \$ peuvent être octroyés pour couvrir le coût d'ouverture d'un REEE. L'admissibilité au BEC dépend de plusieurs facteurs, dont le revenu rajusté du ménage. Toutefois, si un enfant a droit à l'allocation spéciale pour enfants (un programme qui verse des fonds à des établissements fédéraux et provinciaux qui prennent en charge les enfants), il est automatiquement admissible au BEC. Ce ne sont pas tous les fournisseurs de régime qui offrent le programme du BEC. Il est donc important de s'assurer que c'est le cas avant d'ouvrir un REEE auprès d'un fournisseur. Une fois que le compte est ouvert, la personne responsable du bénéficiaire peut faire une demande pour recevoir le BEC. Si la demande est approuvée, le gouvernement déposera automatiquement les fonds du BEC dans le REEE, et ce, chaque année durant laquelle le bénéficiaire est admissible.

Pour en savoir plus sur le BEC, visitez le [site Web du gouvernement du Canada.](https://www.canada.ca/fr/emploi-developpement-social/services/bon-etudes.html)

#### **Subventions provinciales**

#### **Subvention pour l'épargne-études et l'épargneformation de la Colombie-Britannique (BCTESG)**

La BCTESG est une subvention provinciale qui prévoit un don unique de 1 200 \$ pour aider les parents à commencer à épargner pour les études de leurs enfants. L'admissibilité à cette subvention repose sur la province de résidence (le bénéficiaire et son parent ou tuteur doivent résider en Colombie-Britannique, mais les cotisants peuvent vivre n'importe où) et sur l'âge du bénéficiaire. Les enfants nés en 2006 ou après deviennent admissibles à leur sixième anniversaire. Les enfants nés entre 2006 et 2009 ont droit à une prolongation, car ils se situaient déjà dans la période d'admissibilité lorsque le programme a été lancé. Dans leur cas, le parent ou tuteur a jusqu'à leur neuvième anniversaire pour faire la demande de subvention. La demande est effectuée directement par l'intermédiaire du fournisseur de REEE. Il est donc important de s'assurer que le fournisseur offre cette subvention avant d'ouvrir un compte auprès de celui-ci. Une fois que la demande a été envoyée et acceptée, le gouvernement provincial dépose la subvention directement dans le REEE.

Pour en savoir plus sur les périodes d'admissibilité ou sur la subvention proprement dite, visitez le [site Web du gouvernement de la Colombie-Britannique](https://www2.gov.bc.ca/gov/content/education-training/k-12/support/scholarships/bc-training-and-education-savings-grant) (en anglais).

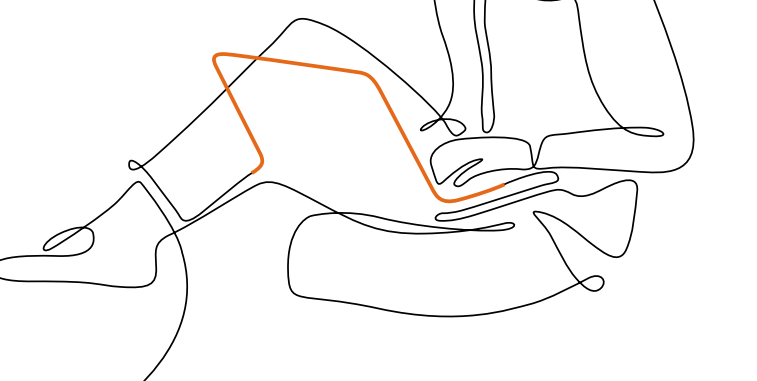

#### <span id="page-11-0"></span>**Incitatif québécois à l'épargne-études (IQEE)**

L'incitatif québécois à l'épargne-études (IQEE) prévoit de donner une subvention correspondant à 10 % des cotisations annuelles versées dans un REEE par un souscripteur résidant au Québec, jusqu'à concurrence de 250 \$ par année et de 3 600 \$ à vie par bénéficiaire. Les droits de cotisation non utilisés peuvent être reportés jusqu'à un maximum de 500 \$ par année. Ainsi, si vous ne profitez pas du maximum autorisé de l'IQEE pendant une année, vous pouvez vous reprendre au cours des années suivantes. Les familles à plus faible revenu peuvent également avoir droit à une subvention supplémentaire de 50 \$ par année par bénéficiaire, selon leur revenu. Pour être admissibles à la subvention, les bénéficiaires doivent être âgés de moins de 18 ans et être résidents du Québec le 31 décembre de l'année d'imposition concernée. De plus, ils doivent posséder un NAS valide et un REEE actif. Pour faire la demande de subvention, le souscripteur du régime doit communiquer avec son fournisseur de régime, qui soumettra la demande en son nom. Une fois la demande approuvée, le gouvernement déposera le montant approprié dans le REEE, et ce, chaque année durant laquelle le bénéficiaire est admissible.

Pour en savoir plus sur l'IQEE, visitez le [site Web de Revenu Québec](https://www.revenuquebec.ca/fr/citoyens/credits-dimpot/incitatif-quebecois-a-lepargne-etudes/).

## **Autres façons d'épargner pour les études postsecondaires**

Certes, le REEE est le moyen le plus populaire pour l'épargne-études, mais il n'est pas le seul. Vous préférerez peut-être l'une de ces autres options, surtout si vous avez déjà atteint le plafond de cotisation de 50 000 \$ du REEE et que vous avez encore de l'argent à investir. Toutefois, n'oubliez pas que seules les cotisations à un REEE donnent droit à des incitatifs financiers du gouvernement.

#### **Comptes non enregistrés**

Les comptes non enregistrés sont des comptes de placement qui ne sont pas enregistrés auprès du gouvernement. Toute personne de 18 ans ou plus qui possède un NAS valide peut ouvrir un compte non enregistré. Avec ce type de compte personnel, vous serez complètement libre d'ajouter ou de retirer des fonds, et ce, à n'importe quel moment et pour quelque raison que ce soit. Vous décidez quand et comment les fonds sont investis, et vous gardez le contrôle de l'argent lorsque votre bénéficiaire atteint l'âge de 18 ans. Ce type de compte est facile à ouvrir et il est offert par la plupart des institutions financières et des maisons de courtage.

Si les comptes non enregistrés offrent la plus grande flexibilité, cela vient avec quelques inconvénients. Les revenus provenant d'intérêts et les gains en capital réalisés sont imposables pour le propriétaire du compte, ce qui veut dire que vous paierez davantage d'impôt.

#### **Régime enregistré d'épargne-retraite (REER)**

Le régime enregistré d'épargne-retraite (REER) est surtout connu comme un compte d'épargne pour la retraite, mais vous pouvez également emprunter les fonds qui s'y trouvent pour les études. En effet, en vertu du régime d'encouragement à l'éducation permanente (REEP), vous pouvez retirer des montants de votre REER pour financer une formation à temps plein pour vous-même, votre époux ou votre conjoint de fait. Vous pouvez retirer jusqu'à 10 000 \$ par année, jusqu'à un plafond de 20 000 \$. Si vous ne dépassez pas la limite annuelle, vous pouvez continuer de retirer de l'argent jusqu'au mois de janvier de la quatrième année civile suivant votre premier retrait.

Il n'y a aucune restriction quant à l'utilisation que vous faites de ces fonds. Vous pouvez donc vous en servir pour payer, par exemple, les frais de scolarité, les fournitures, les frais de subsistance et d'autres dépenses. Vous pouvez continuer de cotiser à votre REER pendant que vous retirez des fonds en vertu du REEP. Toutefois, il y a une période d'attente de 90 jours entre la date de dépôt des fonds et la date à laquelle ils peuvent être retirés. De plus, les retraits en vertu du REEP peuvent avoir une incidence sur les cotisations que vous pouvez réclamer dans votre déclaration annuelle de revenus. Il vaut donc mieux consulter un fiscaliste à ce sujet.

<span id="page-12-0"></span>Généralement, vous avez jusqu'à dix ans pour rembourser les fonds dans votre REER. La période de remboursement commence à la cinquième année suivant votre premier retrait ou lorsque la personne aux études n'est plus admissible au programme, selon la première de ces éventualités. Vos versements de remboursement sont répartis de façon égale sur les dix ans, mais le fait d'effectuer des remboursements additionnels réduira les paiements requis dans les années à venir.

#### **Compte d'épargne libre d'impôt (CELI)**

Le compte d'épargne libre d'impôt (CELI) est un véhicule d'épargne populaire qui combine la liberté d'un compte non enregistré aux économies d'impôt d'un compte enregistré. Le CELI vous permet de cotiser, de retirer, de retenir et d'investir des fonds à votre gré. Les intérêts et les gains en capital que vous faites sur vos dépôts ne sont pas imposables lorsque vous les retirez. L'ouverture d'un CELI se fait facilement, et il est offert par la plupart des institutions financières et des maisons de courtage.

Toutefois, le CELI s'accompagne de quelques restrictions. Vous devez résider au Canada, être âgé d'au moins 18 ans et posséder un NAS valide pour ouvrir un CELI. De plus, le montant d'argent que vous pouvez investir est limité par un [maximum annuel](https://www.canada.ca/fr/agence-revenu/services/impot/particuliers/sujets/compte-epargne-libre-impot/cotisations.html) et par vos droits de cotisation disponibles. Pour savoir exactement quels sont vos droits de cotisation, vous pouvez visiter le site [« Mon Dossier » de l'ARC](https://www.canada.ca/fr/agence-revenu/services/services-electroniques/services-electroniques-particuliers/dossier-particuliers.html) ou consulter votre dernier avis d'imposition.

Il est important de savoir quels sont vos droits de cotisation inutilisés, car toute cotisation excédentaire sera imposée. Si, à n'importe quel moment dans une année civile, vous dépassez votre plafond de cotisation, vous serez assujetti à une pénalité fiscale. Cette pénalité correspond à 1 % du solde excédentaire le plus élevé au cours du mois, pour chaque mois l'excédent est laissé dans le CELI.

De plus, n'oubliez pas que si vous vous servez de votre CELI pour l'épargne-études, vous limitez ce que vous pouvez épargner pour vous-même. En effet, le CELI constitue souvent un véhicule clé pour les régimes d'épargne-retraite, et en utilisant une trop grande partie des droits de cotisation pour les études postsecondaires, vous pourriez nuire à votre bas de laine pour vos vieux jours.

#### **Fiducies**

Il existe deux types de comptes en fiducie au Canada : compte de fiducie officielle et un compte de fiducie informelle. Ce sont deux options d'épargne viables, mais comme elles ne sont pas régies par les mêmes règles, il convient de connaître ce qui les différencie avant d'investir.

#### **Compte de fiducie officielle**

Dans le cas du compte en fiducie officielle, on établit spécifiquement, en vertu d'un accord juridique, qui est le bénéficiaire et de quelle façon seront transférés les capitaux propres (comme de l'argent ou des biens). Pour ouvrir un tel compte, il faut recourir aux services d'un avocat pour rédiger un document de fiducie officielle, appelé « acte de fiducie ». L'acte de fiducie indiquera exactement le montant à investir, la façon de l'investir, à quel moment le bénéficiaire peut effectuer des retraits et ce que le bénéficiaire a le droit de faire avec l'argent. Une fois l'acte de fiducie terminé, vous pouvez ouvrir le compte et nommer le fiduciaire, qui peut être le propriétaire de la fiducie ou un conseiller en placement. Le fiduciaire a la responsabilité de veiller à ce que toutes les conditions prévues dans l'acte de fiducie et toutes les obligations fiscales soient respectées.

Les revenus de placement dans la fiducie (dividendes, intérêts, etc.) sont imposés annuellement et le fiduciaire doit remplir une déclaration de revenus à cette fin. De plus, une fois que le bénéficiaire commence à retirer des fonds, les revenus de placement deviennent imposables pour le bénéficiaire. Des frais de fiduciaire et de l'impôt sur le fractionnement du revenu peuvent s'appliquer à la fiducie selon les paramètres du compte.

Le compte de fiducie officielle offre plusieurs avantages. D'abord, il n'y a aucune limite quant au nombre de bénéficiaires et à leur âge. Ensuite, il n'y a aucun plafond de cotisation, et la fiducie peut détenir n'importe quel type d'actif. Enfin, le propriétaire de la fiducie peut dormir tranquille en sachant que ses fonds seront investis et utilisés exactement comme il le souhaite.

#### <span id="page-13-0"></span>**Compte de fiducie informelle**

Le compte de fiducie informelle est aussi appelé « compte en fidéicommis ». Essentiellement, il s'agit d'un compte de placement qu'un adulte (appelé le « donateur ») ouvre pour y investir et y verser des cotisations au nom d'une personne mineure. Contrairement au compte de fiducie officielle, le compte de fiducie informelle n'est pas régi par un acte de fiducie; ainsi, il n'est pas soumis aux mêmes restrictions en ce qui concerne la facon dont les fonds sont investis ou la raison de leur retrait. Le bénéficiaire obtient le contrôle du compte dès qu'il atteint l'âge de la majorité; il peut alors utiliser les fonds comme bon lui semble. Le compte de fiducie informelle sert souvent à administrer des biens comme un héritage, dont un mineur ne peut prendre légalement possession avant l'âge de la majorité.

À l'instar du compte de fiducie officielle, le compte de fiducie informelle doit avoir un fiduciaire désigné. Le fiduciaire peut être le donateur ou un conseiller en placement désigné, et il est responsable des investissements dans le compte et des obligations fiscales à cet égard.

L'imposition sur un compte de fiducie informelle diffère grandement de celle propre à un compte de fiducie officielle. Dans la plupart des cas, les revenus faits dans un compte de fiducie informelle reviennent au donateur, et pas au bénéficiaire. La seule exception à cette règle concerne les gains en capital générés par le compte. Ceux-ci sont imposés entre les mains du mineur. Ainsi, si votre compte ne produit que des gains en capital, vous pouvez fractionner le revenu et ainsi réduire l'impôt à payer. Ce n'est pas le seul piège que tend le compte de fiducie informelle en matière d'imposition; ainsi, pour créer le meilleur régime possible, il est recommandé de recourir aux services d'un planificateur financier et d'un fiscaliste-conseil.

## **Détermination de votre stratégie d'épargne**

Peu importe le type de compte que vous choisissez pour l'épargne-études, vous voulez en avoir pour votre argent. L'ouverture d'un compte sur mesure pour l'épargne et l'investissement vous aidera à atteindre vos objectifs financiers plus vite et plus facilement. Voici quelques stratégies de base pour partir du bon pied.

#### **Commencez tôt**

Comme pour l'épargne-retraite, mieux vaut commencer à investir le plus tôt possible pour les études postsecondaires, car vous profiterez beaucoup plus longtemps du pouvoir de la capitalisation. On parle de capitalisation lorsque les rendements générés sur un placement sont ajoutés au capital pour produire eux-mêmes de nouveaux rendements. Dans le cas d'un REEE, la capitalisation se fait sans entrave; vous pouvez réinvestir les revenus et les gains sans payer d'impôt, pourvu que cet argent reste dans le compte.

Gardez votre argent investi et profitez de la capitalisation en utilisant un régime de réinvestissement de dividendes (RRD) pour les actions productrices de dividendes. Dans un RRD, les dividendes d'actions servent automatiquement à acheter d'autres actions d'une entreprise. Aucune commission n'est perçue sur les achats d'actions dans un RRD.

Pour en savoir plus sur les régimes de cotisations régulières ou les RRD pour votre REEE ou tout autre compte offert par Qtrade, [vous pouvez en lire](https://www.qtrade.ca/fr/investor/education/investing-articles/new-to-investing/asset-allocation-RESP.html)  [davantage ici.](https://www.qtrade.ca/fr/investor/education/investing-articles/new-to-investing/asset-allocation-RESP.html)

#### **Servez-vous des cotisations automatiques**

La façon la plus facile de maintenir le cap sur vos objectifs de placement est d'établir un plan de cotisation périodique, c'est-à-dire de configurer le transfert mensuel automatique d'un montant d'argent de votre compte bancaire à votre REEE. Cet engagement budgétaire deviendra une priorité et vous adapterez rapidement vos dépenses quotidiennes en conséquence.

**Il existe de nombreuses autres façons de transférer automatiquement des fonds dans votre compte Qtrade.** 

[Apprenez-en davantage](https://www.qtrade.ca/fr/investor/faq/money-movement.html) sur l'option qui vous convient le mieux.

#### <span id="page-14-0"></span>**Profitez au maximum des subventions offertes**

Peu importe la forme que prennent vos placements, l'une des plus importantes stratégies à retenir en matière d'épargne est de maximiser le montant d'argent annuel que vous pouvez aller chercher en subventions. Aucun autre outil de placement n'offre autant d'argent gratuit.

Pour vous simplifier la tâche, vous pouvez configurer des cotisations automatiques de 208,33 \$ par mois pour toute la durée du REEE. Vous atteindrez ainsi les 2 500 \$ requis pour recevoir le montant maximal de 500 \$ de la SCEE, de même que toute subvention provinciale à laquelle vous êtes admissible. Si vous commencez à épargner dans l'année de naissance de votre bénéficiaire, vous irez chercher en 15 ans le maximum de ce que la SCEE peut vous offrir.

#### **Sachez quel type d'investisseur vous êtes**

Une fois que vous avez choisi votre REEE et vos comptes d'épargne, vous devrez peut-être décider comment investir les fonds qui s'y trouvent.

Si vous choisissez d'investir dans un REEE collectif ou d'ouvrir un compte en fiducie, c'est le gestionnaire ou le fiduciaire du régime qui prendra les décisions pour vous. Les gestionnaires de REEE collectifs choisissent généralement de procéder à des placements prudents, c'est-à-dire dans des titres à revenu fixe comme les obligations et les certificats de placement garanti. Ils sacrifient ainsi un peu de rendement potentiel pour assurer la sécurité des fonds du régime. Dans les fiducies, les placements se font en fonction de ce qui est stipulé dans l'acte de fiducie (s'il y en a un) ou de ce qui est au mieux des intérêts du bénéficiaire.

Si vous choisissez d'investir dans un compte autogéré, qu'il s'agisse d'un REEE individuel ou familial, d'un CELI ou d'un compte non enregistré, vous serez responsable de la gestion des placements. Dans ce type de compte, les fonds peuvent être investis dans différents produits, dont les dépôts d'épargne, les actions, les fonds négociés en bourse et les fonds communs de placement. Vous avez donc beaucoup de flexibilité.

Par ailleurs, il est important de savoir quel type d'investisseur vous êtes pour déterminer quoi faire avec vos économies. Si vous avez déjà effectué des

placements par le passé, vous avez probablement une bonne idée des produits avec lesquels vous êtes à l'aise et de votre tolérance au risque. Si l'investissement est un domaine nouveau pour vous, la première étape consistera à déterminer votre profil d'investisseur.

Votre horizon temporel et votre niveau de tolérance au risque constituent des facteurs déterminants. Comme pour n'importe quel portefeuille de placement, il est important de diversifier les produits qui s'y trouvent. La diversification du portefeuille contribuera à atténuer les fluctuations du marché en tirant profit des actifs qui se portent bien et en limitant l'exposition aux actifs dont le rendement n'est pas au rendez-vous.

De façon générale, peu importe votre tolérance au risque, plus votre horizon temporel est grand, plus vous pouvez prendre de risques. Le contraire est aussi vrai : plus vous pensez retirer les fonds dans un délai rapproché, plus vous devriez adopter une attitude conservatrice.

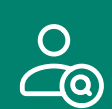

### **Quel type d'investisseur êtes-vous?**

[Notre article](https://www.qtrade.ca/fr/investor/education/investing-articles/new-to-investing/what-kind-of-investor-are-you.html) peut vous aider à déterminer votre profil d'investisseur et les types de produits sur lesquels vous pourriez axer vos cotisations.

## **Qtrade Investissement direct : Tracez votre avenir**

Vous avez des objectifs. Pour votre avenir. Pour l'avenir de votre famille. Poursuivez-les avec la confiance qui découle de connaissances d'investisseurs étendues et de points de vue d'experts, ainsi que d'outils qui vous aident à orienter vos décisions en matière de placement.

<span id="page-15-0"></span>Qtrade Investissement direct vous confère la confiance nécessaire pour acheter et vendre des actions, des obligations, des fonds négociés en bourse et des fonds communs de placement, et ce, avec de faibles frais de négociation.

Exécutez des opérations facilement sur une [plateforme de négociation](https://www.qtrade.ca/fr/investor/trading.html) primée. Qtrade a été classée régulièrement parmi les meilleures plateformes d'investissement en ligne du Canada.

Saisissez les occasions grâce à des [outils de pointe](https://www.qtrade.ca/fr/investor/trading/portfolio-analytics.html).

Quel que soit votre niveau d'expérience en matière d'investissement, créez, évaluez et mettez à l'essai votre portefeuille à l'aide de calculatrices et d'outils comme le Créateur du portefeuille<sup>MC</sup>, La cote du portefeuille<sup>MC</sup> et le Simulateur du portefeuille<sup>MC</sup>, qui sont dotés de la technologie d'analyse des risques et de création de portefeuilles la plus évoluée du secteur.

Allez de l'avant en bénéficiant du meilleur soutien en matière de négociation en ligne au Canada. Vous pouvez compter sur Qtrade. Un service à la clientèle amical et diligent. Du matériel de soutien en ligne. Des vidéos explicatives. Une vaste bibliothèque d'articles et de [ressources didactique](https://www.qtrade.ca/fr/investor/education.html)s. Et plus encore.

## **Comment ouvrir un compte Qtrade Investissement direct**

Voici les trois étapes à suivre pour ouvrir un compte Qtrade afin de commencer à investir :

- 1 Remplissez le formulaire de demande en ligne à partir de votre ordinateur ou de votre appareil mobile.
- 2 Approvisionnez votre compte au moyen d'un transfert électronique de fonds ou d'un paiement de facture à partir de votre compte bancaire, ou en transférant des actifs d'un autre compte de placement.

#### 3 Commencez à investir! [www.qtrade.ca/demande](https://www.qtrade.ca/fr/investor/apply.html)

Vous pouvez transférer des fonds dans votre compte de courtage à partir d'un compte bancaire par transfert électronique de fonds, ou en utilisant la fonction de paiement de facture de votre caisse populaire ou de votre banque.

#### **Transférez d'autres placements dans votre nouveau compte en ligne**

Il est facile de transférer des placements d'un autre compte de courtage à votre nouveau compte de placement en ligne. Qtrade vous offre la possibilité de remplir un formulaire de transfert au moment de l'ouverture d'un compte. Il suffit de l'imprimer et de l'envoyer avec le formulaire de demande. Si vous transférez 15 000 \$ ou plus d'un autre établissement financier à Qtrade Investissement direct, nous rembourserons jusqu'à 150 \$ de vos frais de transfert.

Plus vite vous commencez, plus vous aurez de temps pour atteindre vos objectifs de placement. Pour ouvrir un compte, rendez-vous à l'adresse [www.qtrade.ca/](https://www.qtrade.ca/fr/investor/apply.html) [demande](https://www.qtrade.ca/fr/investor/apply.html).

#### **Vous n'êtes pas encore tout à fait décidé?**

Avant de vous engager dans un compte de négociation, vous pouvez toujours voir de plus près comment Qtrade vous aide à investir en toute confiance. Faites-en l'essai gratuitement et découvrez les fonctionnalités dont profite notre communauté d'investisseurs Qtrade.

Inscrivez-vous à un compte d'essai gratuit pendant 30 jours et voyez d'où vient la confiance en matière d'investissement.

- Accédez à un vaste éventail de recherches, y compris des exemples de rapports d'analystes.
- Utilisez des filtres pour trouver des idées de placement.
- Lisez des nouvelles sur la conjoncture économique et le marché actuel.
- **·** Gérez des listes de surveillance pour surveiller des actions.
- Essayez des calculateurs et d'autres outils de planification des placements.

Inscrivez-vous dès aujourd'hui à l'adresse [qtrade.ca](https://www.qtrade.ca/fr/investor/trading/trial-account.html).

## <span id="page-16-0"></span>**Portefeuilles accompagnés Qtrade : Investir en toute confiance**

La société sœur de Qtrade Investissement direct, Portefeuilles accompagnés Qtrade, est une autre option si vous êtes à court de temps et que vous préférez laisser à d'autres les décisions de placement et le rééquilibrage.

Il suffit de trois étapes simples pour ouvrir un compte Portefeuilles accompagnés Qtrade :

- 1 Remplissez un questionnaire axé sur les objectifs.
- 2 Examinez un portefeuille de placement recommandé qui correspond à vos objectifs.
- 3 Ouvrez et approvisionnez votre compte!

Renseignez-vous sur Portefeuilles accompagnés Qtrade et ouvrez un compte sur [www.guidedportfolios.qtrade.ca/fr.](http://www.guidedportfolios.qtrade.ca/fr/home.html)

Communiquez avec l'un de nos représentants avertis en matière de placements. Composez le 1 877 787-2330 ou le 604 605-4199, ou envoyez un courriel à directinvesting@qtrade.ca.

## **Nous sommes là pour vous aider →**

Qtrade Investissement direct 1 877 787-2330 ou 604 605-4199

directinvesting@qtrade.ca

#### Portefeuilles accompagnés Qtrade

1 844 622-4500 ou 604 622-4500 guidedportfolios@qtrade.ca

1111, rue Georgia Ouest, bureau 700 Vancouver (Colombie-Britannique) V6E 4T6

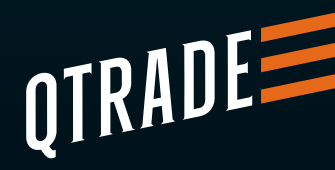

Les services de courtage en ligne sont offerts par l'intermédiaire de Qtrade Investissement direct, une division de Valeurs mobilières Credential Qtrade inc. Portefeuilles accompagnés Qtrade est un nom commercial de Valeurs mobilières Credential Qtrade inc. Qtrade, Qtrade Investissement direct et Portefeuilles accompagnés Qtrade sont des noms commerciaux et/ou des marques de commerce de Patrimoine Aviso inc. et de ses filiales.

Bien qu'il ait été compilé à partir de sources jugées fiables, Qtrade ne garantit pas l'exactitude, l'exhaustivité, l'actualité ou la fiabilité de ces renseignements. Les renseignements, les chiffres et les graphiques sont résumés à des fins d'illustration seulement et peuvent changer sans préavis. Tous les placements sont exposés au risque, y compris à la perte possible de capital.

2300557F 10/23 AODA